## **HeartVets Diagnostic Cardiology Service:**

## **Uploading digital media for review**

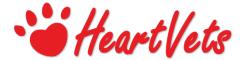

Media can be uploaded via our website using the online form at <a href="https://www.heartvets.co.uk/interpretation">www.heartvets.co.uk/interpretation</a>, or emailed to us on: <a href="mailto:diagnostics@heartvets.co.uk">diagnostics@heartvets.co.uk</a>.

If you have multiple large files please contact us on the above email or on 0800 999 4333 to request a Dropbox file request and we will send you a link to upload all of your files together.

**Digital radiographs** – should be good quality JPEGs or DICOM images exported from your imaging platform (no thumbnails or smartphone pictures of screens please!).

**Echocardiography** – if somebody in your practice can achieve echo loops (from a right parasternal window) these would be our preferred views (anything else is a bonus!):

- LA:Ao
- long axis 4 chamber view
- short axis LV view at level of the chordae tendineae, with an M-mode if you have one.
- If you have an echo report from yourself or a visiting imager please provide that.

If you can export short movies as .avi files or .mov files please do, as this can really help us to assess myocardial function. Short smartphone movies of the screen are acceptable here!

**ECGs:** If you use one of our Bee ECG machines please share the study with us from within your online platform. If you use a Kruuse or Vetronics ECG machine please export the ECG file and email to us – we have the appropriate interpretative software. If your ECG machine prints to paper please scan sections in, or good quality focused smartphone images are an acceptable alternative (not blurred).

Lab results: please supply full lab reports or in-house lab data